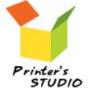

Personalized

puzzles & games

cards

photo gifts

tote bags

playing cards

Unique photo gift ideas for any occasion. We deliver worldwide!

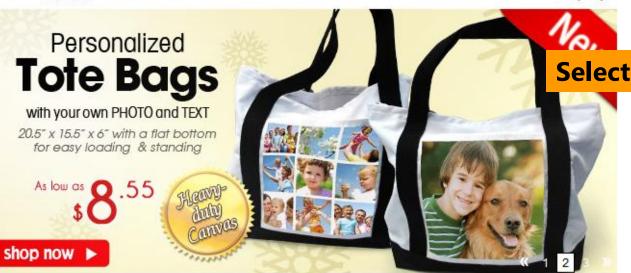

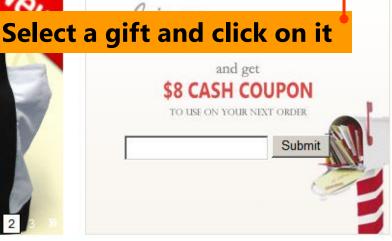

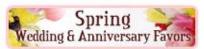

### Shop by Occasions

- Wedding & Anniversary
- Easter Preview
- Birthday
- Reunion

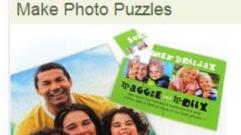

Collage
Invitations
Heart-shaped
Magnetic

## Make Custom Playing Cards

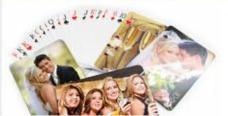

Custom face & back
Custom back
Wedding Anniversary
Large sized

cards

photo gifts

tote bags

playing cards

Unique photo gift ideas for any occasion. We deliver worldwide!

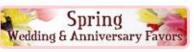

Choose playing card type

# **Custom Back Playing Cards**

#### Pick a playing card design to get started:

#### Upload images and add text

Print your photos on the card back (up to 54)

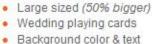

Custom front and back

#### Shop by Occasions

- Wedding & Anniversary
- Easter Preview

Custom back

Custom cards

- Birthday
- Reunion
- New Daby

See all »

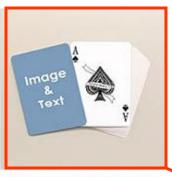

Standard Index Custom Card Back Playing Cards \$7.99

Back Playing Co.

Image

Standard Index Custom

Jumbo Index Custom Card

Rock Playing Cards

Image

Text

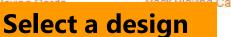

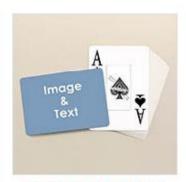

Jumbo Index Custom Back Landscape Playing Cards

\$7.99

#### Gifts for Recipients

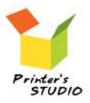

Personalized puzzles & games cards photo gifts tote bags playing cards

Unique photo gift ideas for any occasion. We deliver worldwide!

Standard Index Custom Card Back

Search our store ...

Go

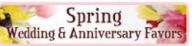

### Choose playing card type

- Custom back
- Custom front and back
- Custom cards
- Large sized (50% bigger)
- Wedding playing cards
- · Background color & text

#### Shop by Occasions

- Wedding & Anniversary
- Easter Preview
- Birthday
- Reunion
- New Baby

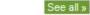

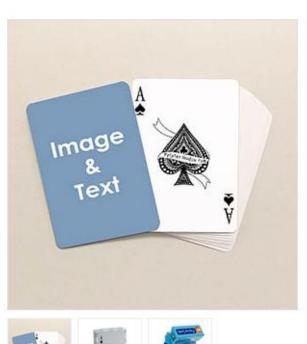

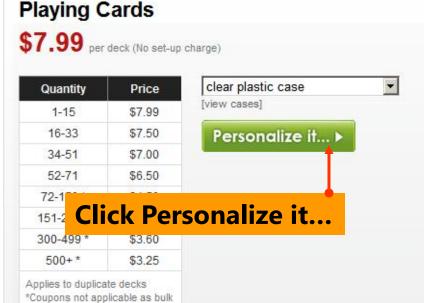

ous

ect-2012-02-23 15:46

Choose what you want to put on your playing cards

[CLOSE]

## Upload Image & Add Text

Select the no. of image(s) to use on your deck:

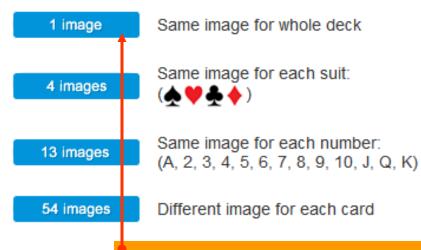

Select number of image to use

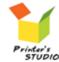

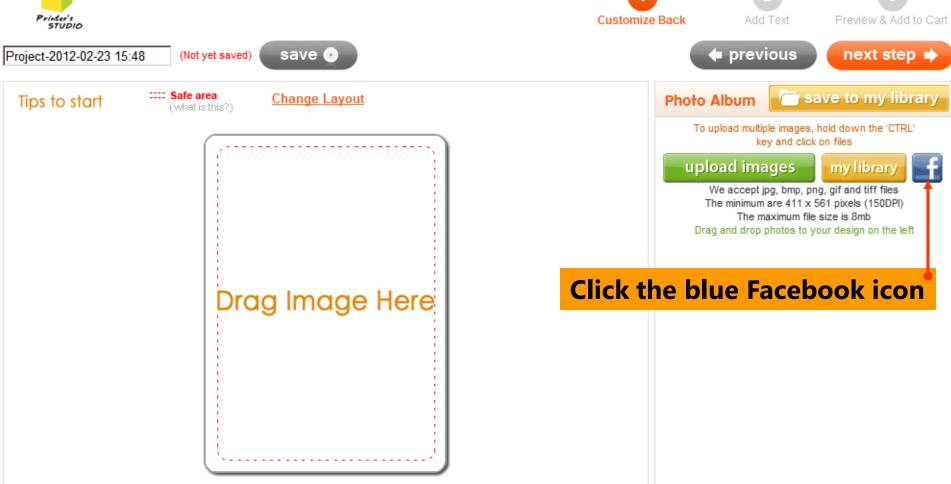

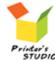

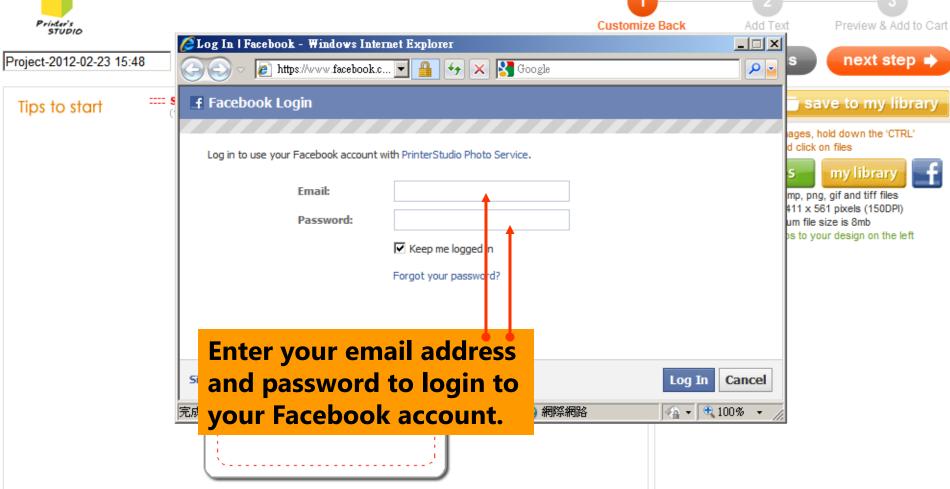

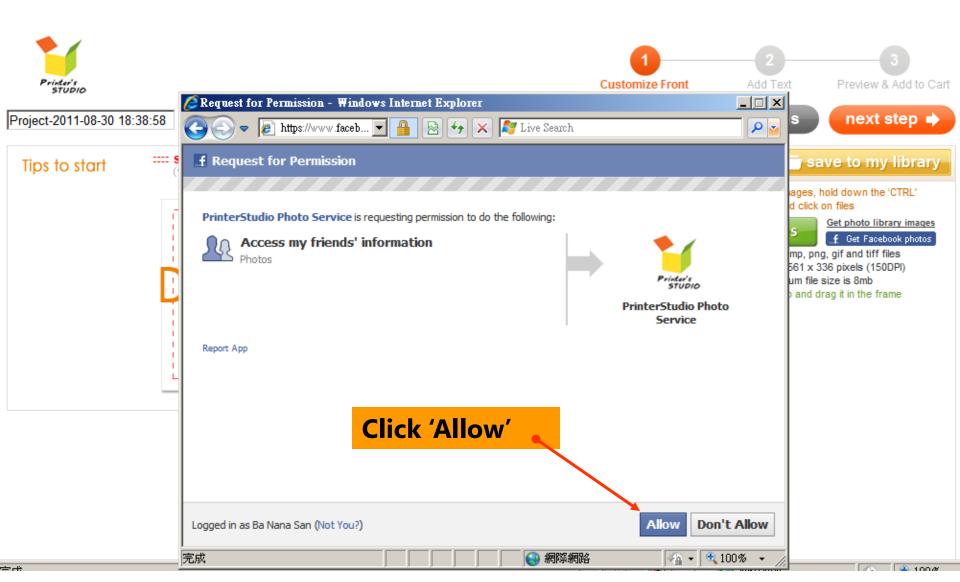

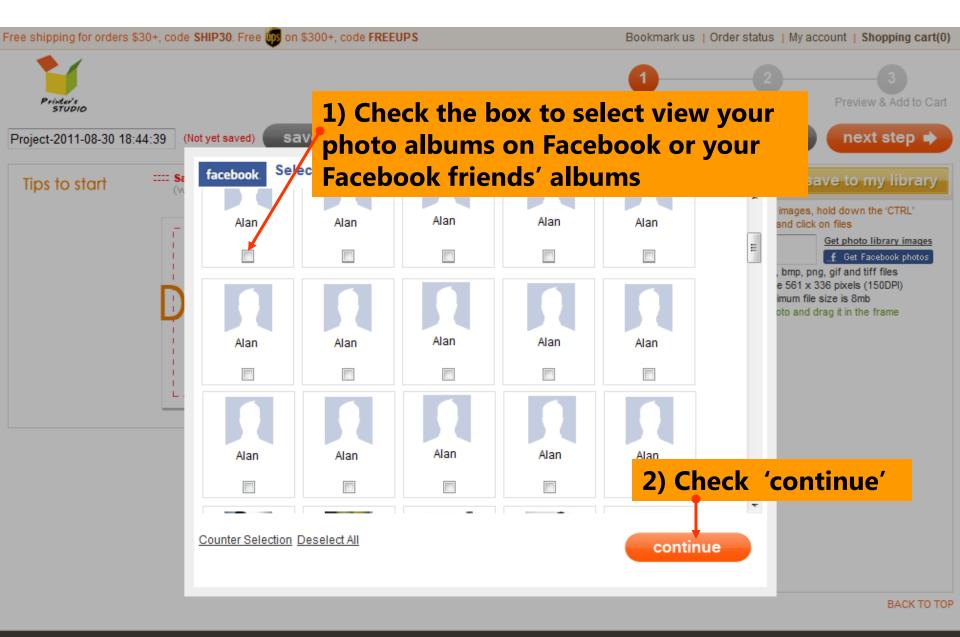

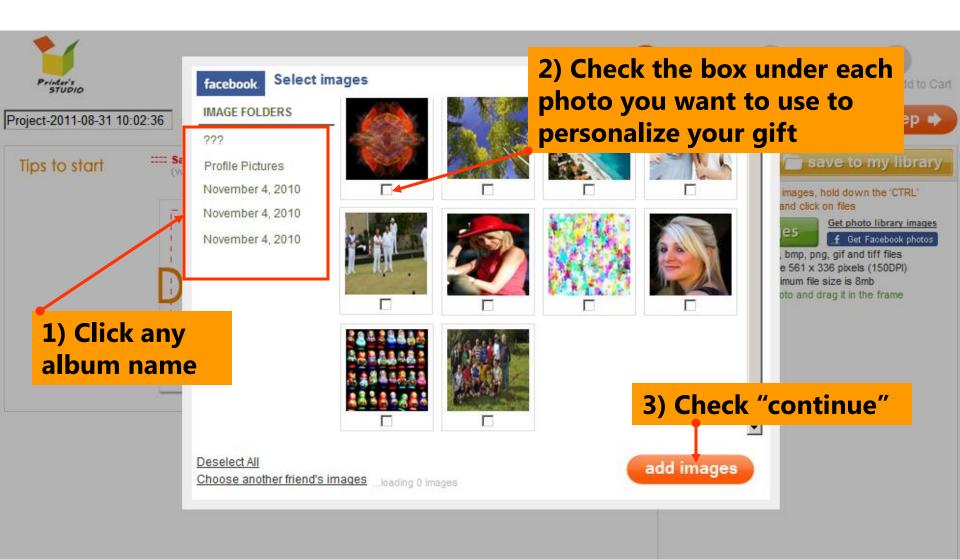

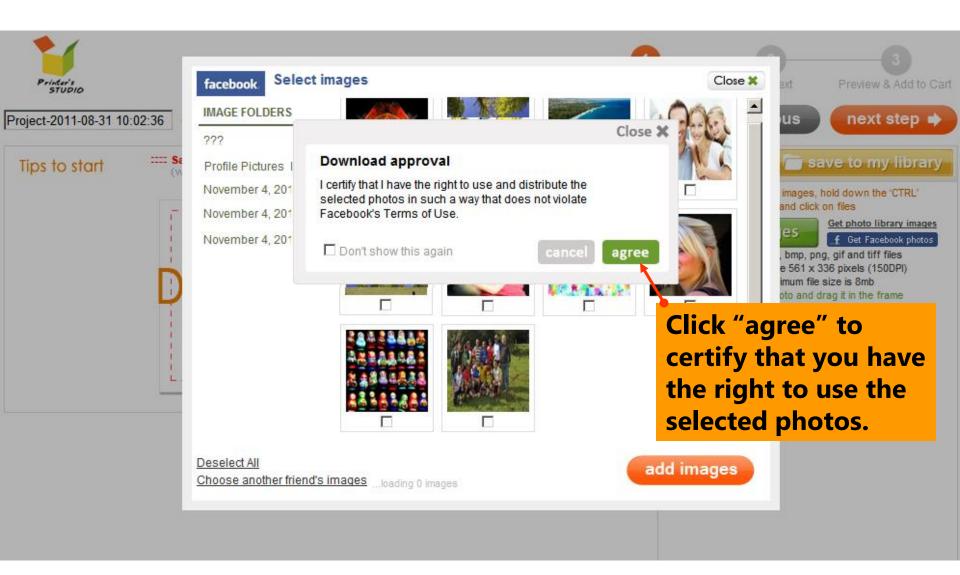

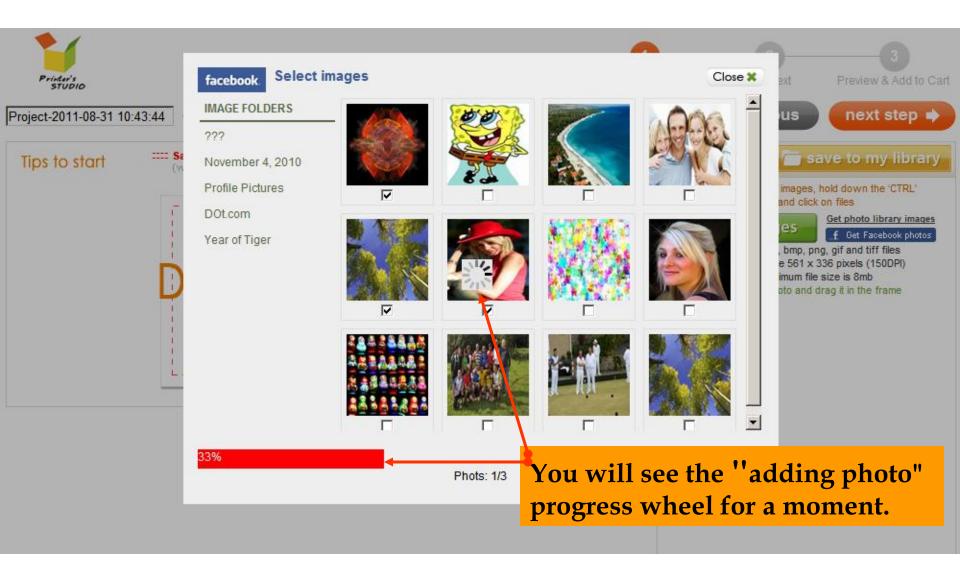

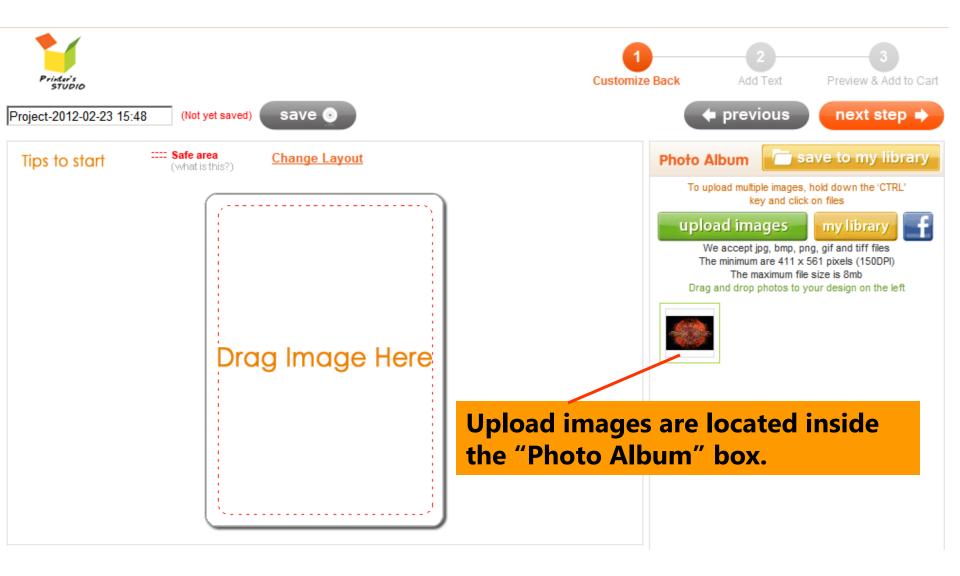

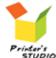

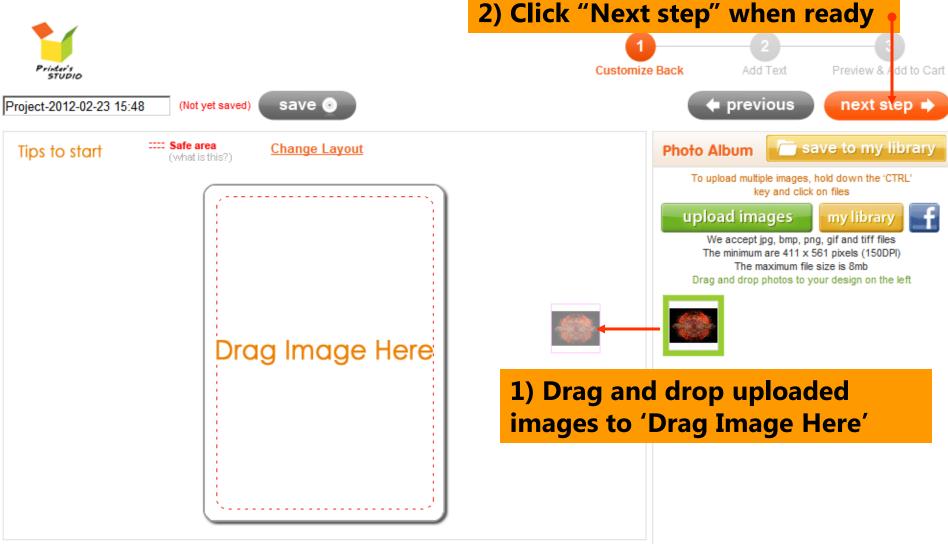

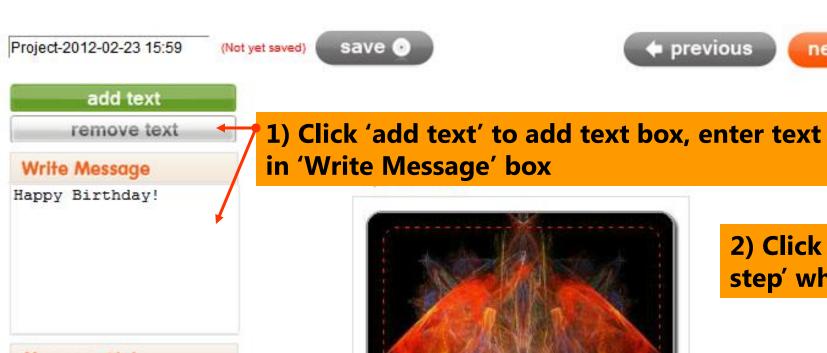

2) Click 'Next step' when ready

next step 🖈

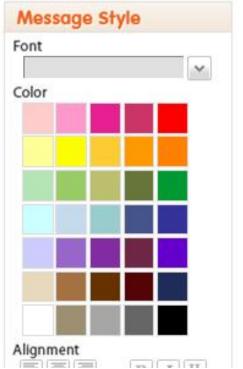

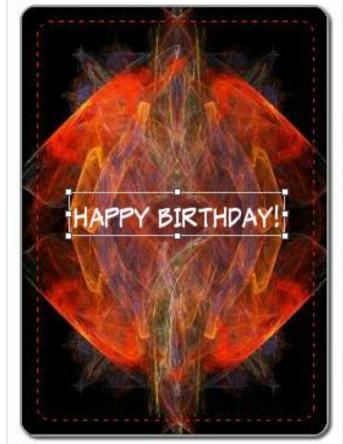

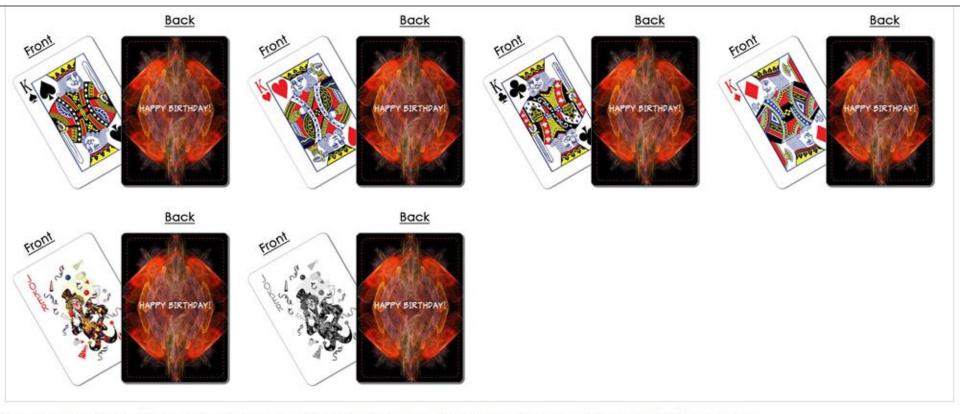

Please review your product carefully before finalizing your order. This product will be printed without any additional editing by Printer Studio.

#### Please confirm the following:

Yes, the images, names, dates and other information listed on the product is correct and I own all copyrights of them or have authorization to use them.

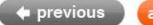

add to wish list ⊁

add to cart 🖫

Review your design, tick the checkbox and click 'Add to cart'